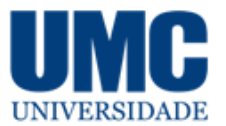

Edicão Especial PIBIC, dezembro 2020 · ISSN 2525-5250

## **DESENVOLVIMENTO DE CONTEÚDO PARA PLATAFORMA ON-LINE PARA TREINAMENTO NA INTERPRETAÇÃO DE IMAGENS MÉDICAS**

Carla Paola Gatica de Moraes<sup>1</sup>, Francisco Douglas Lima Abreu<sup>2</sup>, Silvia Cristina Martini<sup>3</sup>

1. Estudante de Análise e Desenvolvimento de Sistemas; e-mail: carlapaola.naure@gmail.com

- 2. Doutorando em Engenharia Biomédica; e-mail: franciscodougllas@outlook.com
- 3. Professor da Universidade de Mogi das Cruzes; e-mail: silviac@umc.br

**Área de conhecimento**: Processamento de sinais e imagens biomédicas; **Palavras-chave**: Radiologia; Aplicativo Web; App; Imagem de Mamografia.

## **INTRODUÇÃO**

A radiologia é um ramo ou uma especialidade da medicina que utiliza as radiações para a realização de diagnósticos para controle e tratamento de doenças. Através da radiologia é possível visualizar ossos, órgãos ou estruturas através do uso de radiações, sonoras, eletromagnéticas ou corpusculares, gerando desta maneira uma imagem. Sendo assim é certo concordar que o uso de diagnósticos por imagem tem salvado muitas vidas, e a experiência dos profissionais da área de medicina, radiologia, e afins, é a base do sucesso dos resultados positivos com os pacientes. A tecnologia pode auxiliar também a expansão desses resultados já vivenciado por esses profissionais, e os estudantes podem ser beneficiados através do avanço da tecnologia que compartilhados em sites, aplicativos e drivers para consultas. analisando dessa forma, buscando auxílio da tecnologia web, captamos imagens de estudos publicados de profissionais experientes e casos de diagnósticos em pacientes clínicos. O estudo da pesquisa foi desenvolver um conteúdo web para ser utilizado como um complemento de aprendizado. Sua intenção é aumentar o conhecimento do aluno em menos tempo, e o tornar um profissional mais bem qualificado, obtendo a vivência de imagens que grandes profissionais tiveram em suas vidas e compartilharam em livros e artigos.

### **OBJETIVOS**

Desenvolver um conteúdo complementar para ser utilizado no Curso de Radiologia por meio de uma plataforma online.

### **MÉTODO**

O estudo sobre a plataforma de diagnóstico por imagens é um aplicativo web desenvolvido, é de utilidade intuitiva para os alunos de radiologia, especialmente em Mamografia, está relacionado aos parâmetros de imagens e questões e ao processo de diagnostico em imagem adquiridas em pesquisas bibliográficas médicas, artigos científicos na área da saúde, publicados por profissionais de radiologia, médicos especialistas, ou pelo instituto nacional de câncer (Inca), tendo como base, informação de casos clínicos postados em pesquisas, para o compartilhamento de informações e utilização formal. Conforme o avanço dos estudos dedicado a pesquisa a raio- X, foi verificado que existem muitos órgãos

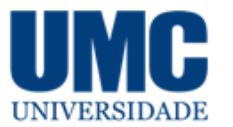

#### Edicão Especial PIBIC, dezembro 2020 · ISSN 2525-5250

humanos para serem examinados e imagens a serem adquiridos em uma plataforma de estudos de radiologia. Para a construção de um estudo mais detalhado e melhor aproveitado pelos estudantes, nós nos aprofundamos nas imagens de mama e a imagens relacionadas aos diagnósticos em Mamografia. A ideia e apurar o olhar do profissional de Radiologia aos detalhes das imagens exames mamográficos, onde acusam o Câncer de Mama sendo o segundo na escala de causas de mortes entre mulheres no Brasil. A base para a construção desses indicadores são os números provenientes, Registros de Câncer e do Sistema de Informações sobre Mortalidade (SIM/MS). https://www.inca.gov.br/numeros-de-cancer.

#### **Tabela 1 - Estatística de Tipos de Câncer em Mulheres no Brasil**

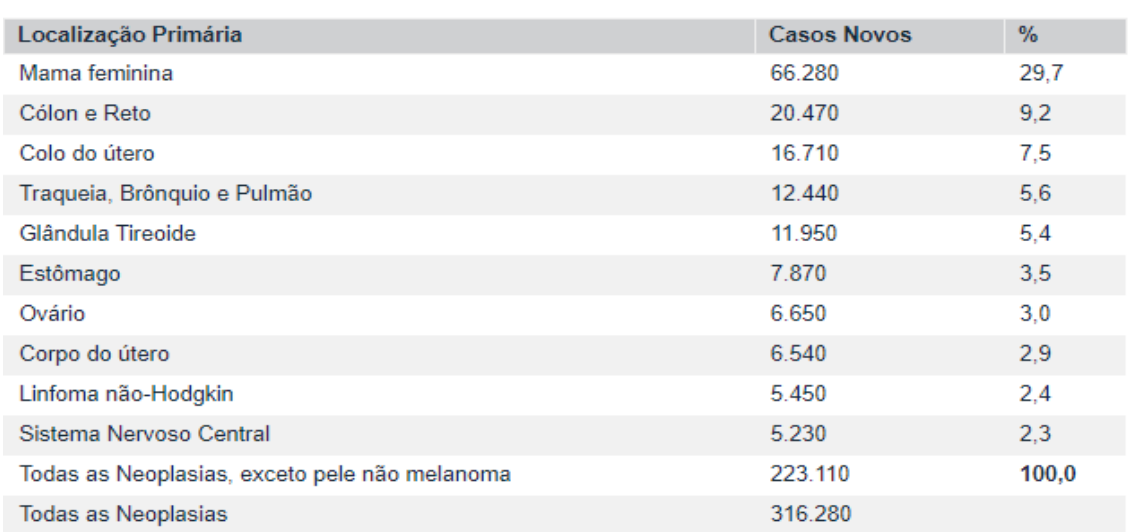

- Em mulheres, Brasil, 2020

Fonte:

- · MS / INCA / Estimativa de Câncer no Brasil, 2020
- MS / INCA / Coordenação de Prevenção e Vigilância / Divisão de Vigilância e Análise de Situação

A plataforma de imagens de Radiologia em Mamografia está concluída com êxito, e poderá ser acessada pelo navegador de sua preferência Google Crome, Mozila, entre outros, sendo implementada em formato de código aberto da Horaku, utilizando, css, html, node.js, java, que interage com o servidor virtual, onde foi hospedado os arquivos das imagens e questões, com isso o acesso do usuário se torna fácil, pois poderá ser acessado de qualquer smartphone, tablet, notebook, ou desktop, o acesso é [https://quizradiologia.herokuapp.com/quiz1.html.](https://quizradiologia.herokuapp.com/quiz1.html) O usuário ao acessar o app, carregara uma página onde o Quiz de Mamografia em Radiologia, terá uma breve informação sobre a importância do estudo da Mamografia, e cada teste terá 10 questões para obter uma pontuação até 10 pontos em cada teste, onde cada questão vale 1 ponto e, caso o participante erre a primeira alternativa, o sistema mostrará uma dica valiosa, e terá a oportunidade de tentar mais uma vez até acertar a mesma questão, reduzindo 0,25 pontos caso erre, gerando a pontuação de 0,75 caso acerte na segunda alternativa. E assim, terá sua pontuação somada e demonstrada na tela de todas as questões, sabendo a cada uma delas qual acertou ou errou. Ao final cabe a ele tentar fazer novamente o teste, mas será necessário cadastrar seu nome e salvar seu resultado.

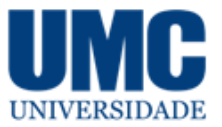

Edição Especial PIBIC, dezembro 2020 · ISSN 2525-5250

### **RESULTADOS E DISCUSSÃO**

Após o processo de carregamento o usuário será direcionado a tela do menu principal, Figura 1 – Tela Menu Principal (informação da importância da Mamografia em Radiologia) e o Teste para ser escolhido. Iniciar clicando em cima do teste.

**Figura 1 -** Tela Menu Principal: Quiz Mamografia em Radiologia

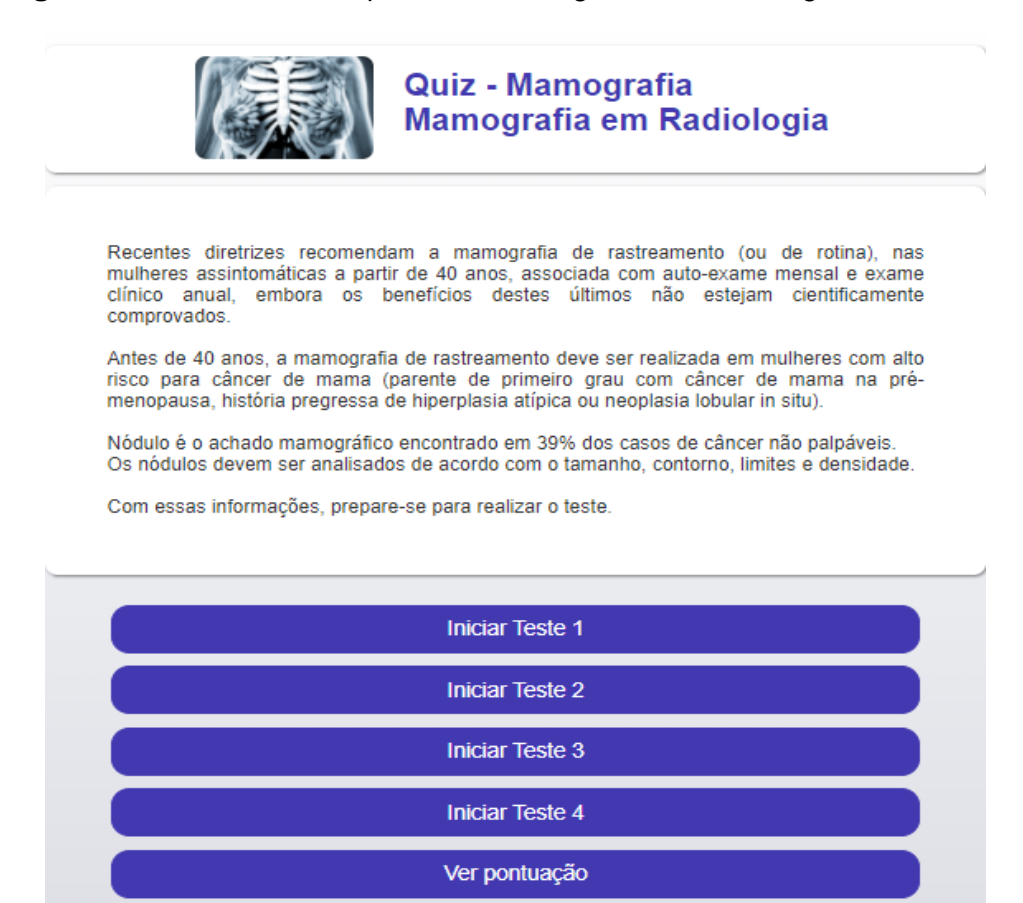

Ao apertar o botão "*Iniciar teste1*" o usuário será direcionado a Tela de Questionário para responder - clicar 'enter' na resposta identificada - o sistema processara a informação carregando a tela em segundos e o mesmo botão 'encima da questão escolhida' Figura 2.

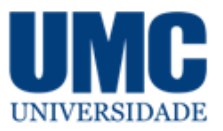

Edição Especial PIBIC, dezembro 2020 · ISSN 2525-5250

**Figura 2-** Questionário e respostas.

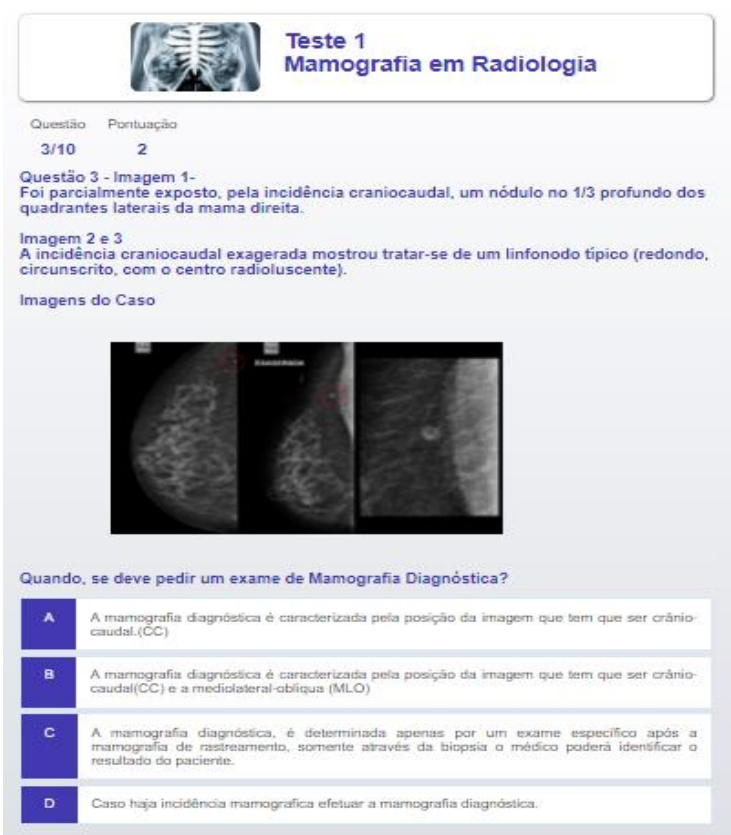

Após o comando 'Enter' na última questão, o sistema somará todas as pontuações – Carregara, e mostrará na tela indicando o aluno a cadastrar seu nome e salvar a avaliação, em seguida ele poderá iniciar um novo teste. - Figura 3.

#### **Figura 3 -** Tela Questionário: Final do teste

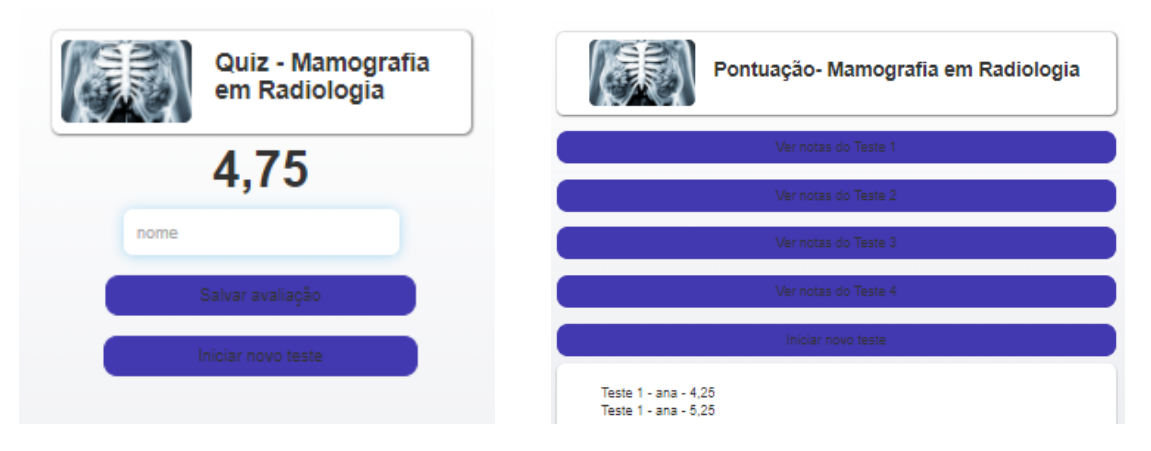

## **CONCLUSÕES**

Os estudantes que buscam avanço em seu conhecimento, poderão contar com o auxílio da plataforma online, para prática de um olhar mais clinico e um diagnóstico mais preciso, através das imagens arquivadas com material via internet pelo app web, podendo

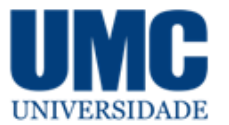

Edicão Especial PIBIC, dezembro 2020 · ISSN 2525-5250

ter acessado para consulta de imagens seguras, sendo a experiência no cotidiano que torna o profissional mais assertivo, e a consulta das imagens inicial o fará ter uma experiência e memorização sobre cada caso. Além de ser uma forma mais descontraída de responder questões.

## **REFERÊNCIAS BIBLIOGRÁFICAS**

Instituto de Cancêr de Mama - INCA – Ministério da Saúde https://www.inca.gov.br/numerosde-cancer

Unicamp: Fonte**:** Acervo didático da Seção de Imaginologia do CAISM/UNICAMP -Fotógrafo**:** Neder Piagentini do Prado: ASTEC/CAISM/UNICAMP.

Incidência craniocaudal exagerada para a avaliação. Campinas. 2017. Disponível em: https://drpixel.fcm.unicamp.br/conteudo/incidencia-craniocaudal-exagerada-para-aavaliacao-do-1-3-profundo-dos-quadrantes-laterais-da-mama. Acesso em: 04 Out. 2020.

Revisão de Literatura - Microcalcificações Mamárias Suspeitas, Artigo submetido em 23/3/09; aceito para publicação em 5/1/10

Livro Mamografia da prática ao controle -Recomendações para Profissionais da Saúde. - Edição - Coordenação de Ensino e Divulgação Científica (CEDC) Serviço de Divulgação Científica (SDC).

O National Cancer Institute (NCI) é a principal agência do governo federal para pesquisa e treinamento em câncer. [https://www.cancer.gov/types/breast/mammograms-fact-sheet#what](https://www.cancer.gov/types/breast/mammograms-fact-sheet#what-is-the-breast-imaging-reporting-and-database-system-bi-rads)[is-the-breast-imaging-reporting-and-database-system-bi-rads](https://www.cancer.gov/types/breast/mammograms-fact-sheet#what-is-the-breast-imaging-reporting-and-database-system-bi-rads)

Livro - MAMOGRAFIA: Importância e seus Métodos Prof.ª Natália Ficagna https://docplayer.com.br/user/6425610/